WinFavs Crack [32|64bit] [Updated-2022]

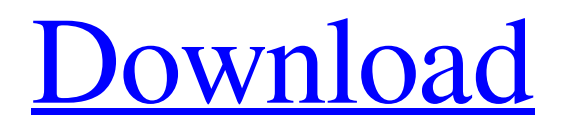

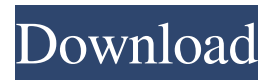

Don't Miss out! Get WinFavs Free Download Now! WinFavs Free Download is a new windows application that lets you create and save your own personal, custom favorites folders. This application is very useful in areas where you need to access a lot of folders. Whether it is your music, movies, games or documents, you can create a new folder or change your existing one for easy access. WinFavs also lets you add sub-folders to each folder. This allows you to save the places you visit the most. You can browse through your saved favorites and add or remove favorite links from any folder. Also, you can save up to 50 favorites folders per profile. WinFavs also lets you rename any folder or select any link and create a new favorite folder link by simply right-clicking on it.

Saves you time! This application allows you to create a list of favorite links and then just navigate to the folders you like to access the most. You don't need to open up all of your folders one by one. Just click on the favorites link, and it will take you there. Features: --You can create your own favorites lists or change the existing ones --Save up to 50 favorite folders within each profile. (Note: the number of folders you can have in a folder are limited in Windows 7. In Win7, you can have only 4 subfolder for a folder) --You can add or delete favorite links for any folder --You can rename any folder or any link that you want to add to your favorite list --You can right click on any link or folder you like and create a new favorite folder link --Allows you to set the current or default folder for each profile --Quickly save any link and create a new favorite link --Option to preview and delete favorite links --Option to create a sub-folder

--Option to edit any link --Option to create a new favorite link for any folder --Option to create a new favorite link for a link within a folder --Option to export favorites as a text file --Option to import favorites from an exported text file --Option to add favorite links from an exported text file --Option to reset all favorite folders to the default folder --Option to delete all favorites --Option to update your favorites list --Option to delete favorites --Option to rename favorites --Option

**WinFavs With Full Keygen**

Keymacro is a handy app, which enables you to assign a customizable keyboard shortcut to perform almost any action you want - and the application even allows you to assign a custom shortcut to each file, folder or window. Effortlessly Customize Keyboard Shortcuts: Keymacro

app can easily be managed by you, as you can assign a custom keyboard shortcut to any specific window, file or folder, using just a few mouse clicks. Moreover, you can also use the app to assign a customized shortcut to run any program, perform any action, and even directly access the desktop, by simply typing the hotkey you want to use, in the focused window. Add, edit and delete Keyboard Shortcuts: If you are unable to find the right shortcut to run a specific file, folder or window, Keymacro can be a savior - it allows you to add, edit or delete the required shortcuts, at any time. Backup & Restore: Simply save your favorite keyboard shortcuts, for later use, using the backup function of the Keymacro app. Save files and folders as keyboard shortcuts: You can save different folders and files as keyboard shortcuts, so you can easily access them using a single key - and this can come in handy if you are new to a

## computer, or if you use it for a long time. Personalize

file and folder shortcuts: The Keymacro app allows you to quickly access any folder or file by assigning a customized keyboard shortcut. KEYMACRO Features: \* Save your customized keyboard shortcuts for later use, using the backup function \* Effortlessly assign keyboard shortcuts to access any folder or file, including windows and desktop \* Can customize keyboard shortcuts to run any program, action or even access the desktop \* Save files and folders as keyboard shortcuts, so you can access them using a single key \* Add, edit or delete keyboard shortcuts in a fast and easy way \* A free and easy-to-use app KEYMACRO Privacy Policy: Keymacro is a free to use, lightweight, handy and effective app for easily assigning customizable keyboard shortcuts to any folder or file you want to use. Therefore, you can create keyboard shortcuts for accessing any folder or file, just

by assigning a keyboard shortcut to each one. Moreover, the application can add, edit or delete keyboard shortcuts at any time, and it comes in a portable and user-friendly form, so you can access it, with no hassle. 1d6a3396d6

WinFavs is a Windows application, which allows you to easily create and switch between several Favorites folders that can be attached to the Windows Start menu. These Favorites folders can also be easily renamed, so you can easily identify them. WinFavs stores all the custom Favorites folders in one profile, which means you will have to use the same one, from time to time. WinFavs can be downloaded for free from the Windows Store. WinFavs is an easy-to-use, cross-platform app, which helps you create and switch between custom Favorites folders for your favorite folders, websites and files. The Windows Start menu has been in existence for quite a while now, but it has limitations for the users who are not very familiar with it. For example, browsing through the Favorites folders within the Start menu is not always a very simple task, as most of the time, the folders are not clearly visible, so you can access the folders quickly. Luckily, WinFavs comes in handy, as it is the app, which allows you to create as many Favorites folders as you want, in addition to showing them on the Windows Start menu. Furthermore, you can customize each folder's name, which can help you keep track of all of them, while also allowing you to explore all of them at the same time. What's more, you can even create custom Favorites folders for each website or file, so you do not have to select a single one. With this app, you can switch among the Favorites folders you want to use, just by tapping on the left icon. You can add the folders you want to have within reach, by either browsing to their location or simply dragging and dropping them onto the dedicated window. Moreover, you can rename each

folder to easily identify the one you are looking for, when working on school assignments, playing games or watching videos. Additionally, you can save the current configuration on your PC, in case something goes wrong, you want to restore it later on. WinFavs Features: Create multiple profiles for your favorite folders The graphic interface is highly intuitive and you can easily make out its functions - first and foremost, you need to create a new preset where you can later add the directories you select. You get to assign a relevant name to each profile, so you can easily identify the one you need, when working on school assignments, playing games or

**What's New in the WinFavs?**

Create multiple profiles for your Favorites folders. Personalize each of your preset Favorites folders and easily access them. Backup your presets and restore them if needed. WinFavs Review: This is a simple but efficient app, which helps you personalize Favorites folders in Windows. DimG is a free multiple photo browser for mobile device. This is a complete and free Multiple Image Viewer with the advanced features like MMS, transfer, display, browse, edit, sort, crop, remove unwanted people, filter, GIF, etc.All you need to do is just drag & drop image files to this app to view their details and pictures. Drag and drop any image files to the app, it will open in the Media Viewer. There will be popups that will ask you to select any of the below to view the information: 1. Full Image 2. Small Image 3. People 4. QR Code 5. Album 6. Web Page 7. Watermark 8. Email 9. Mobile 10. Type You can easily edit and crop these pictures from the app. It also have the built-in functions like Sort & Hide unwanted people in photo

album. You can transfer the selected photos to the email, address book, MMS, etc. DimG supports multiple image formats including JPG, GIF, PNG, BMP, TIF, PCX, EMF, etc. DimG Features: - High-resolution Images - High-quality display of multiple pictures - Transfer Images - Sort Images - Edit Images - Hide Unwanted People in the Album - Display Name of the Person in the Image - Show Name of the Person in the Album - Type of the Person in the Image - Add Address to the Contact - Clean the Photos of the People - Crop the Image - Color Correction - Colorize the Image - Batch the Images - Watermark the Images - Edit the Title and Description of the Album - Edit the Title and Description of the Image - Edit the Title and Description of the MMS - Send the Images to the Email - Send the Images to the Address Book - Export the Images - Zip the Images - Open the Images - Delete the Images - Send the Images to the MMS - Print the Images - Trim the Images - Remove the Pictures from the Album - Copy the Images to the Clipboard - Move the Images to the SD Card - Add the Image to the Wallpaper - Create the GIF - Create the JPG - Create the PNG - Create the WEB PAGE - Create the MMS - Get the List of the Images - Remove the Unwanted People - Filter the Images - Filter the Albums - Filter the People

•Windows XP •Mac OS X 10.4 and above •Adobe Flash Player 9 • 2 GB RAM • 2.5 GB hard disk space •1024×768 display resolution •How to Install The Sims 2: Story of Seasons Click the Download button below to download the installer. The Sims 2: Story of Seasons is a Download-only game. You can only download the game if you are a member of EA Access or Origin Access. Join now •Download The Sims 2

<https://www.lichenportal.org/cnalh/checklists/checklist.php?clid=14124>

https://avicii.app/upload/files/2022/06/HZjMYYP7oTqGOGJi7CTj\_07\_6b9a21e1ac2cb0b4d58f25cc940e2fa3\_file.pdf <https://eventgb.com/2022/06/07/windows-se7en-file-replacer-license-key-for-windows/>

<https://studiolegalefiorucci.it/wp-content/uploads/quiphyl.pdf>

[https://beta.pinoysg.net/upload/files/2022/06/GyRuglOgpIBkiZD4Rmu8\\_07\\_209c02df7de76e9cfdd7338805814869\\_file.pdf](https://beta.pinoysg.net/upload/files/2022/06/GyRuglOgpIBkiZD4Rmu8_07_209c02df7de76e9cfdd7338805814869_file.pdf)

<https://affiliatemarketingquestions.com/screenity-crack-incl-product-key-latest/>

<https://skillz4hire.com/wp-content/uploads/2022/06/beabank.pdf>

<https://professionalcookingtips.com/fbench-crack-latest-2022/>

https://cosmonet.club/upload/files/2022/06/SBYLszeO2VZAF81vYGAs\_07\_6b9a21e1ac2cb0b4d58f25cc940e2fa3\_file.pdf

<https://damascusknivesmaker.com/wp-content/uploads/2022/06/gayodani.pdf>

<https://obzorkuhni.ru/accessories/aec-buildings-mac-win-updated-2022/>

<http://kireeste.com/?p=5965>

[https://www.palpodia.com/upload/files/2022/06/4xmjc8EEojaTAPXUKYv5\\_07\\_209c02df7de76e9cfdd7338805814869\\_file.pdf](https://www.palpodia.com/upload/files/2022/06/4xmjc8EEojaTAPXUKYv5_07_209c02df7de76e9cfdd7338805814869_file.pdf) [https://social.arpaclick.com/upload/files/2022/06/3vgP4RNLPikNwPlCU11a\\_07\\_209c02df7de76e9cfdd7338805814869\\_file.pdf](https://social.arpaclick.com/upload/files/2022/06/3vgP4RNLPikNwPlCU11a_07_209c02df7de76e9cfdd7338805814869_file.pdf) [http://www.suaopiniao1.com.br//upload/files/2022/06/hrkrTgWS9itYCczevO5O\\_07\\_209c02df7de76e9cfdd7338805814869\\_file.pdf](http://www.suaopiniao1.com.br//upload/files/2022/06/hrkrTgWS9itYCczevO5O_07_209c02df7de76e9cfdd7338805814869_file.pdf)

<https://www.websitegang.info/msn-winks-remover-crack-activation-code-free-download-mac-win/> [https://www.weactgreen.com/upload/files/2022/06/NmfhuNf41FvcdfLVgfg8\\_07\\_6b9a21e1ac2cb0b4d58f25cc940e2fa3\\_file.pdf](https://www.weactgreen.com/upload/files/2022/06/NmfhuNf41FvcdfLVgfg8_07_6b9a21e1ac2cb0b4d58f25cc940e2fa3_file.pdf) [https://taxi2b.social/upload/files/2022/06/J1s8YgdE7n6mGS7a6Zm3\\_07\\_6b9a21e1ac2cb0b4d58f25cc940e2fa3\\_file.pdf](https://taxi2b.social/upload/files/2022/06/J1s8YgdE7n6mGS7a6Zm3_07_6b9a21e1ac2cb0b4d58f25cc940e2fa3_file.pdf) [https://jariosos.com/upload/files/2022/06/RfKU4rxW9dQlD7ztcLiL\\_07\\_209c02df7de76e9cfdd7338805814869\\_file.pdf](https://jariosos.com/upload/files/2022/06/RfKU4rxW9dQlD7ztcLiL_07_209c02df7de76e9cfdd7338805814869_file.pdf) <https://softcomply.com/stellar-extractor-for-windows-backup-crack-free-download-2022-new/>